# Social Bookmarking eine Technologie mit Potential

Bernd Hietler Hochschule für Technik Stuttgart

1. Oktober 2007

# Inhaltsverzeichnis

# 1. Einleitung

### 2. Hauptteil

Volltextsuchmaschinen Funktionsweise (anhand eines Beispiels) Vor/Nachteile

Teilen von Lesezeichen Tagging Bessere Kategorisierung (Indexe vs Tags) Folksonomy Funktionsweise (anhand eines Beispiels) Vor/Nachteile

# 3. Zusammenfassung

Ausblick Andere sehr erfolgreiche Institutionen des Web 2.0 Vergleichen dieser Institutionen mit Konzept des Social Bookmarking

### Literatur

### 1 Einleitung

Wer bislang im Internet nach Informationen suchte, hat dies üblicherweise mittels Volltextsuchmaschinen getan. Wer allerdings einen Suchbegriff, beispielsweise bei Google eingibt bekommt meist zehntausende oder mehr Treffer, die nicht immer hilfreich sind. Das Konzept des Web 2.0 könnte hier weiterhelfen. Es wird die aktive, soziale Einbindung der AnwenderInnen in das Internet propagiert. Der oder die einzelne BesucherIn soll das Internet nicht nur benutzen sondern auch selbst mitgestalten. Der Erfolg von Institutionen wie Wikipedia, Ebay, Blogs und Ähnlichem beweist daß dieses Konzept auch aufgeht. Auch wenn Google in seiner bisherigen Form schon als Bestandteil des Web 2.0 gilt und als Suchmaschine bereits einiges mehr leistet als seine Vorgänger, bleibt doch die Frage offen, ob es nicht noch andere Möglichkeiten gibt sich innerhalb der enormen Menge von Informationen und Daten zu orientieren und zurechtzufinden.

Ein Lösungsansatz dazu ist Social Bookmarking. Es handelt sich hierbei um ein System, bei dem AnwenderInnen Ihre Favoriten für Andere öffnen, bewerten und mit sogenannten Tags versehen, über die eine wesentlich intuitivere und verständlichere Navigation möglich ist. Wie dies genau funktioniert, welche Vor- und Nachteile und vor allem welche Chancen dieses System mit sich bringt und vor allem die Frage ob Social Bookmarking das Potential hat herkömmliche Suchmaschinen abzulösen soll in diesem Text untersucht werden.

### 2 Hauptteil

## Volltextsuchmaschinen

#### Funktionsweise

Herkömmliche Suchmaschinen wie Google werden auch als Volltextsuchmaschinen bezeichnet. Dabei wird von automatisierten Programmen, so genannten Webcrawlern, Internetseiten Aufgerufen, anhand von Stichworten kategorisiert und in eine gigantische Datenbank eingetragen. Anschließend wird rekursiv mit den auf der jeweiligen Seite gefundenen Links genauso verfahren. Selbstverständlich stößt man bei solch einem Verfahren bei Millionen Webseiten mit Billionen von Unterseiten schnell an Grenzen. Das Internet unterliegt einem ständigen Wandel und selbst wenn bei einem statischen Gebilde würde es viel zu lange dauern ein Komplettes Abbild aller Internetseiten nach Stichworten zu erstellen. Ganz zu schweigen von Bereichen des Internets, dem so genannten Deep Web, die nicht direkt zugänglich sind und beispielsweise eine wie auch immer geartete Autorisierung erfordern. Bei gut durchdachten Algorithmen, die die Vorgehensweise der Webcrawler steuern, lassen sich damit aber trotzdem sehr gute Ergebnisse erzielen.

#### Vor und Nachteile

Bei Volltextsuchmaschinen geht es also in erster Linie darum eine Art Index des Internets zu erstellen und den BenutzerInnen nach Eingabe eines bestimmten Suchbegriffs die entsprechenden Hyperlinks zu den indexierten Seiten zu präsentieren. Dies gelingt auch in einem sehr großen Umfang. Da das bloße Auflisten der Seiten allerdings nichts über die Qualität der Informationen hinter besagten Links aussagt werden zu besagten Suchbegriffen Rankings erstellt, das heißt zu den Seiten die auf einen bestimmten Suchbegriff passen, werden Ranglisten erstellt, bei denen die Seite mit den meisten Aufrufen ganz oben landet. Dadurch erhalten die BenutzerInnen die Beliebtesten Seiten ganz oben auf ihrer Liste und die mit weniger Aufrufen weiter unten. Diese Sortierung der Seiten nach Aufrufen stellt ein großes Problem dar, denn die Seite mit den meisten Klicks muss nicht zwangsläufig den Inhalt bereithalten den die BenutzerIn sucht. Manchmal Assoziieren Menschen etwas völlig anderes mit einem bestimmten Begriff oder sie suchen nach Hintergrundinformationen die nicht auf den hochrangigen Seiten angeboten werden. Hier stößt die Technologie der Volltextsuchmaschinen schnell an ihre Grenzen. Es müssen neue Suchanfragen gestartet werden, mit anderen Suchbegriffen und die eigentliche gesuchte Information wird gar nicht oder nur nach langwieriger Suche gefunden.

# Social Bookmarking

#### Tagging

In so einem Fall sind können Tags sehr hilfreich sein. Bei Tags handelt es sich um weit mehr als um Schlagwörter zu einem bestimmten Begriff oder Thema. Vielmehr sind es Metainformationen die benutzt werden um ganz verschiedene Eigenschaften zu beschreiben [1]:

a) Den Inhalt, also das klassische Schlagwort.

b) Die Kategorie, also um welche Art Inhalte es sich handelt.

c) Von wem dieses Dokument stammt oder wer die AutorIn des Inhaltes ist,

d) Welcher Zweck mit dem Inhalt verfolgt wird, also eine Verfeinerung der Kategorie.

e) Dienstag Eigenschaften und Bewertungen des Inhalts zum Beispiel ob er lang, kurz, im Text oder Audioformat, Witzig oder Langweilig ist.

f) Beziehung der TagerstellerIn zum Inhalt Beispielsweise "eigene Arbeiten"

g) Selbstauskünfte der TagerstellerIn zum Beispiel "to read" oder "referenziert" benutzt.

Es gibt also wesentlich mehr Informationen die über Tags transportiert werden können als beim gewöhnlichen Index oder Schlagwort. Für einen Inhalt werden in der Regel mehr als ein Tag gesetzt, was einen weiteren wichtigen Aspekt darstellt. So lässt sich ein mit Tags beschriebener Inhalt über Mehrere Suchbegriffe finden, also umgekehrt zum Konzept der nach Rang sortierten Indexe. (Fig 2) Eine gesuchte Seite kann über beliebig viele Tags gefunden werden., während andersherum unter einen einzelnen Index in der Regel ziemlich viele Seiten erscheinen.

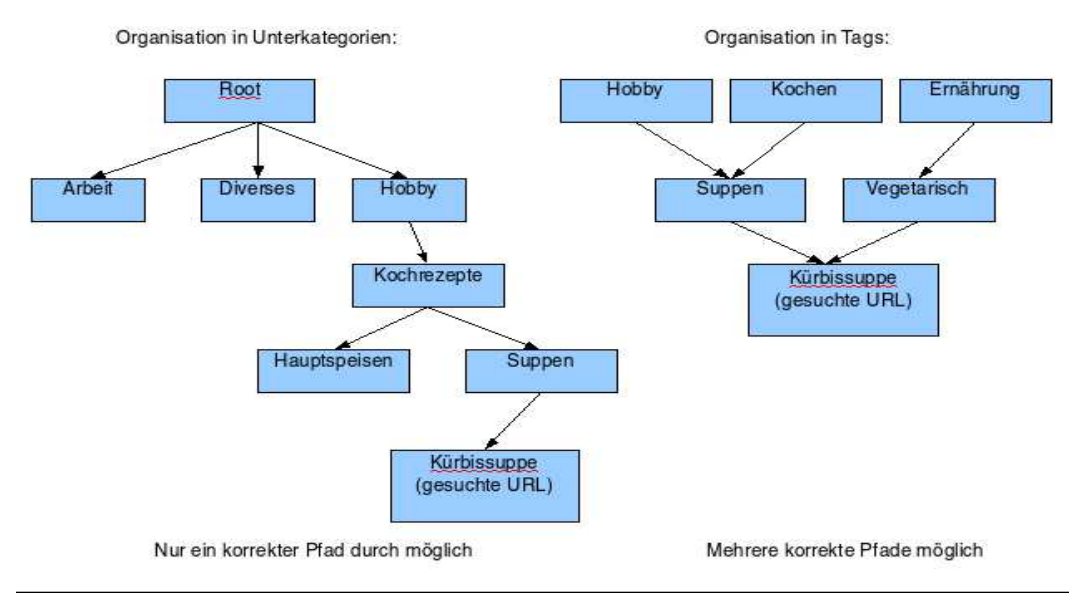

Fig 2 : Naviegieren durch Tags

Allerdings könnten Tags dadurch auch irreführend sein. Zum Beispiel könnten für ein und die selbe Url folgende Tags vergeben werden: ,kochen", ,,cooking", ,hobby", "ernährung" "receipe", "rezept", "meal", "essen", "pasta", "cuisine". Dem zu willkürlichen Taggen wird dadurch begegnet dass nach der Tagvergabe andere bereits vergebene Tags zur Url angezeigt werden. Wer diese Url jetzt "rezepte" getaggt, also einen bereits vergebenen Tag verwendet, aber ins Plural gesetzt hat, kann sich hinterher umentscheiden und den "rezepte"-Tag in "rezept" umwandeln um etwas mehr Transparenz und Übersichtlichkeit in das System zu bringen oder vielleicht gleich als "receipe" taggen um es noch einheitlicher zu gestalten. Dieser Vorgang der Vereinheitlichung von Tags wird auch als Ontologiebildung bezeichnet. Tags können verschiedenartig Dargestellt und organisiert werden. In der Regel erscheinen Sie als eine Liste mit absteigender Popularität neben den Suchergebnissen. Sie können aber auch als Tagcloud dargestellt werden, (Fig1). Die hier dargestellten Tags werden je nach Popularität grösser oder kleiner abgebildet. Die Popularität kann aber auch farblich gekennzeichnet werden.

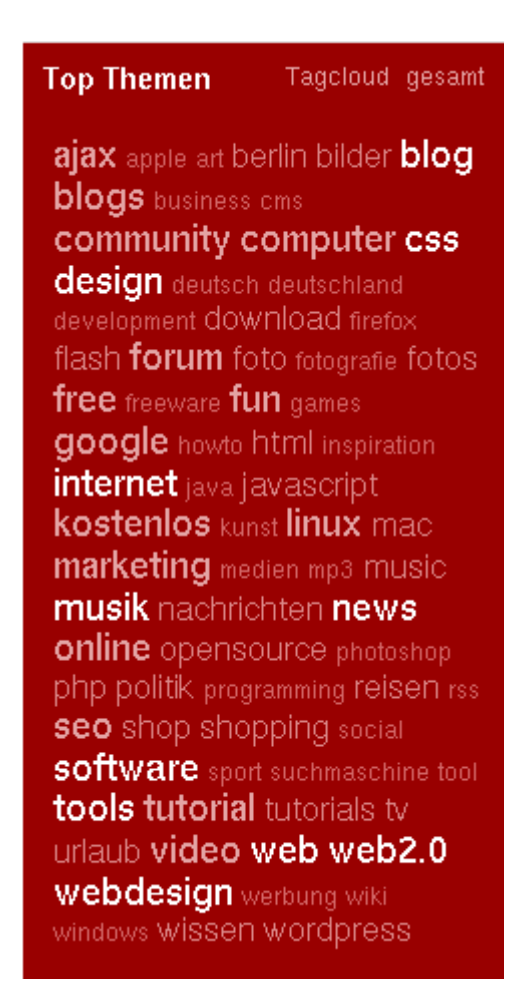

Fig.1 : Eine Tagcloud des Anbieters Mister Wong hier für die beliebtesten Tags

#### Folksonomy

Oft gestaltet es sich auch schon schwierig überhaupt den passenden Suchbegriff zu finden. Die Indexe der Suchmaschinen sind in der Regel Taxonomien, Das heißt es wurde für die betreffende Website ein bestimmter Begriff festgelegt, meistens von jemandem mit entsprechend hoher Sachkenntnis. Wer nicht genau weiß unter welchem konkreten Begriff zu suchen ist verwendet eben den gebräuchlichsten der einem gerade in den Sinn kommt. Im Social Bookmarking wird genau dieser Umstand berücksichtigt und zum Vorteil genutzt, denn durch die Tags werden ja nicht nur von Menschen mit hoher Sachkenntnis sondern mehrheitlich gerade von Menschen die sich als Laien mit den verschlagworteten Inhalten auseinandersetzen, vergeben. Dieses Konzept wird als Folksonomy bezeichnet. Der Begriff Folksonomy setzt sich aus den Wörtern Folk und Taxonomy zusammen. Natürlich assoziieren nicht alle Menschen das gleiche zu einem bestimmten Inhalt sondern zu jeder Seite entstehen viele unterschiedliche Tags, was ja wie oben schon erläutert auch ein klarer Vorteil ist, allerdings assoziieren viele AnwenderInnen ähnliches, was die Chance auch mit einem unpräzisen Suchbegriff ans Ziel zu kommen deutlich erhöht. Wer also ein eher Diffuses Bild von der gesuchten Information hat kommt hier wesentlich besser zurecht.

Allerdings ist es wie weiter oben schon erwähnt auch möglich dass die Kategorisierung beim "Gemeinschaftlichen Indexieren", wie Folksonomy auch bezeichnet wird Tags durch unterschiedliche Schreibweise eher komplizierter und undurchsichtiger macht. So ist beispielsweise mit dem Tag "buch", "bücher", "buecher", "book" oder "livre" ein und das selbe gemeint. Auch wenn es dagegen Maßnahmen wie das Löschen oder Bearbeiten von selbst vergebenen tags gibt, ist die Vielfalt an Tags für einen spezifischen Inhalt nicht immer hilfreich.

#### Del.icio.us: ein Beispiel

Del.ici.ous [2] startete 2003, gilt als Pionier im Social Bookmarking und gilt mit 1 000 000 angemeldeten Usern als einer der meistgenutzten Anbieter in diesem Bereich. Zunächst erscheint die Startseite (Fig3) Ähnlich wie die einer anderen Suchmaschine, mit der Besonderheit dass es eine Loginmaske gibt und die temporär am meisten neu gebookmarkten Seiten auf der Startseite erschienen. Davon abgesehen gibt es natürlich die übliche Suchmaske zum Eingeben von Suchbegriffen. Auch ohne einen Account eröffnet zu haben ist es hier jetzt möglich einen Suchbegriff einzugeben. Hierbei werden zunächst wie bei Google auch die seiteneigenen Schlagwörter in den Überschriften oder URLs angezeigt zusätzlich dann aber auch die Seiten die von den TeilnehmerInnen mit den gleichen Tags versehen wurden. Sowie die eigentlichen Tags selbst, die auch angeklickt und zum Navigieren verwendet werden können.

Mit diesem Werkzeug lassen sich schon recht gute Ergebnisse erzielen, Allerdings funktioniert das nur wenn sich auch genügend Menschen beteiligen. Dazu muss ein eigener Account eröffnet werden, ein Benutzername und Passwort gefunden werden, und schließlich die eigenen Bookmarks aus dem Browser exportiert und möglichst viele davon öffentlich gemacht werden. Außerdem ist es möglich sich Plugins zu einigen Browsern zu installieren mit denen das Taggen und verwalten des Benutzerkontos sehr komfortabel erledigt werden kann.

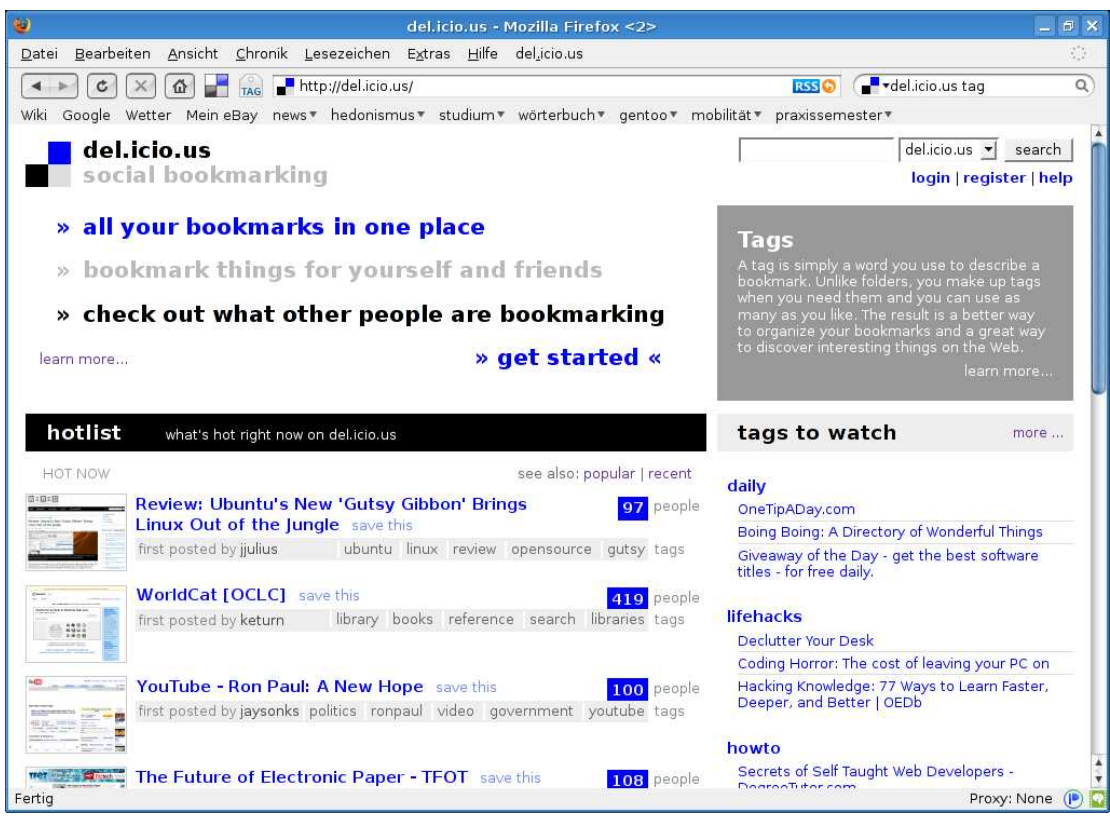

Fig 3: Screenshot von del.icio.us

### Vor und Nachteile

Wer sich schon einmal bei einem Social Bookmarking-Anbieter angemeldet hat wird vielleicht festgestellt haben dass er/sie mit der Veröffentlichung der eigenen Favoriten ein Stück seiner Privatsphäre der weltweiten Öffentlichkeit preisgibt. Zwar gibt es die Möglichkeit sich einen anonymen Benutzernamen zuzulegen und es können auch einzelne Bookmarks privat, also nicht öffentlich einsehbar gemacht werden. Dennoch stellt sich bei vielen veröffentlichten Links die Frage wieviel dieser Link über die eigene Person aussagt und ob dieses Interesse wirklich Weltweit erkennbar sein soll. So ist es beispielsweise nicht immer wünschenswert wenn Vorgesetzte, KollegInnen oder andere Menschen im persönlichen Umfeld über die öffentlich einsehbaren Favoriten Rückschlüsse auf politische Auffassung, Gesundheitszustand, die sexuelle oder religiöse Orientierung ziehen können . Das hat zur Folge dass nicht alle relevanten Links im System berücksichtigt werden.

Ein weiterer Punkt ist der, dass längst nicht alle relevanten Informationen die im Internet abgerufen werden in die Favoritenliste aufgenommen werden. Interessante Artikel werden beispielsweise zwar gelesen, registriert und reflektiert, aber häufig reicht es das einmal zu tun und eine Speicherung des Links um ihn zu einem späteren Zeitpunkt eventuell wieder aufzurufen ist nicht notwendig. Solche Inhalte würden im Social Bookmarking nicht ausreichend gewürdigt.

Ein Vorteil von Social Bookmarking ist aber die Möglichkeit auf seine Lesezeichen von jedem internetfähigen Rechner zugreifen zu können, was auch die ursprüngliche Intention dieser Technologie war. Bislang waren die Lesezeichen immer nur lokal auf dem jeweiligen Rechner verfügbar und von einem fremden Rechner aus nicht erreichbar.

Da es zur Zeit einige verschiedene Anbieter von Social Bookmarking gibt, die gegeneinander konkurrieren wird das entsprechende Potential nicht ausgenutzt. So verteilen sich die AnwenderInnen von Social Bookmarking auf verschiedene Anbieter, was zur Folge hat dass sich auch die nützlichen Informationen verteilen und die Qualität der Suchergebnisse darunter leidet.

#### 3 Zusammenfassung

Social Bookmarking erfreut sich wachsender Beliebtheit, was an den stetig wachsenden Zahlen von Usern erkennbar ist. Dies entspricht ganz dem Trend der anderen Technologien und angebotenen Dienste des Web 2.0. So war beispielsweise das Konzept von Wikipedia noch vor einigen Jahren umstritten und es wurde häufig bezweifelt dass das Konzept der allgemeinen Teilnahme und gegenseitigen Verbesserung funktionieren könnte. Heute bezweifelt das niemand mehr. An den Zahlen der entstandenen Artikel und deren Übersetzung in in andere Sprachen lässt sich das gut erkennen.

Der Erfolg des Konzepts von Web 2.0 ist beachtlich. Es hat sich gezeigt, dass es sehr gut funktionieren kann die einzelnen Nutzer und Nutzerinnen bei der Gestaltung des Internets mit einzubeziehen. Social Bookmarking stellt hier eine entscheidende Möglichkeit dar. Vor allem im Bereich der Navigation durch die immer grösseren Datenmengen und besonders bei der Suche nach bestimmten Inhalten im Netz besteht noch viel Verbesserungsbedarf.

Die Möglichkeit Webinhalte in eine Öffentliche Favoritenliste aufzunehmen und intuitiv mit Tags zu versehen bietet klare Vorteile gegenüber maschinell erstellten Listen von Hyperlinks. Social Bookmarking kann damit eine wichtige Lücke schließen, allerdings gibt es auch Schwächen, denn nicht alle beliebten Webseiten werden gebookmarkt und auch veröffentlicht, ausserdem leidet die Qualität der Suchergebnisse unter der Aufteilung auf verschiedene Anbieter. Social Bookmarking hat durchaus großes Potenzial und ist schon jetzt für die Suche nach bestimmten Inhalten sehr nützlich, allerdings kann es die Volltextsuche nicht ersetzen. Eine Kombination aus Beidem wäre hier sehr aussichtsreich.

### Literatur

- [1] Sascha A. Carlin Schlagwortvergabe durch Nutzende (Tagging) als Hilfsmittel zurechtzufinden Suche im Web. Ansatz. Modelle, Realisierungen August 2006) (Diplomarbeit) http://itst.net/760-diplomarbeit-tagging-schlagwortvergabe-durch-nutzende  [Zuletzt aufgerufen am 19.10.07](http://itst.net/760-diplomarbeit-tagging-schlagwortvergabe-durch-nutzende)
- [2] <http://del.icio.us/> (Website)  [Zuletzt aufgerufen am 19.10.07](http://itst.net/760-diplomarbeit-tagging-schlagwortvergabe-durch-nutzende)
- [3] http://www.contentmatters.info/content\_matters/2006/09/delicious\_reach.html (Website) Zuletzt aufgerufen am 20.10.07